# **STROMAUFNAHME/LED-HAUPTSCHALTER**

# STROMAUFNAHME

Damit das Thunderbolt Series-Gerät mit Strom versorgt wird, muss:

- 1. es direkt an einen Macintosh-Rechner angeschlossen sein, der mit der Thunderbolt-Technologie kompatibel ist.
- 2. es über das mitgelieferte Netzteil an eine Steckdose angeschlossen sein.

## MULTIFUNKTIONALE LED/HAUPTSCHALTER

#### LED-Zustände - 2big Thunderbolt Series

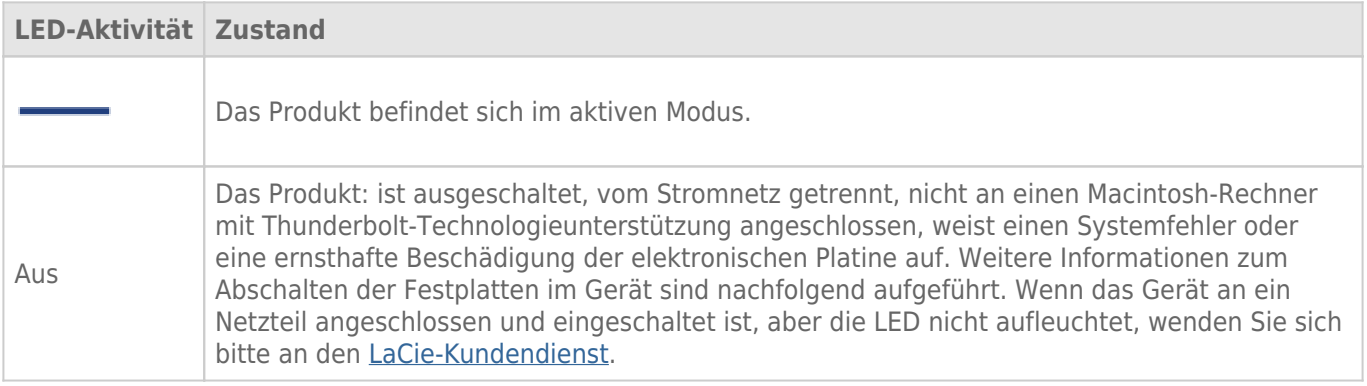

### LED-Zustände - Little Big Disk Thunderbolt Series

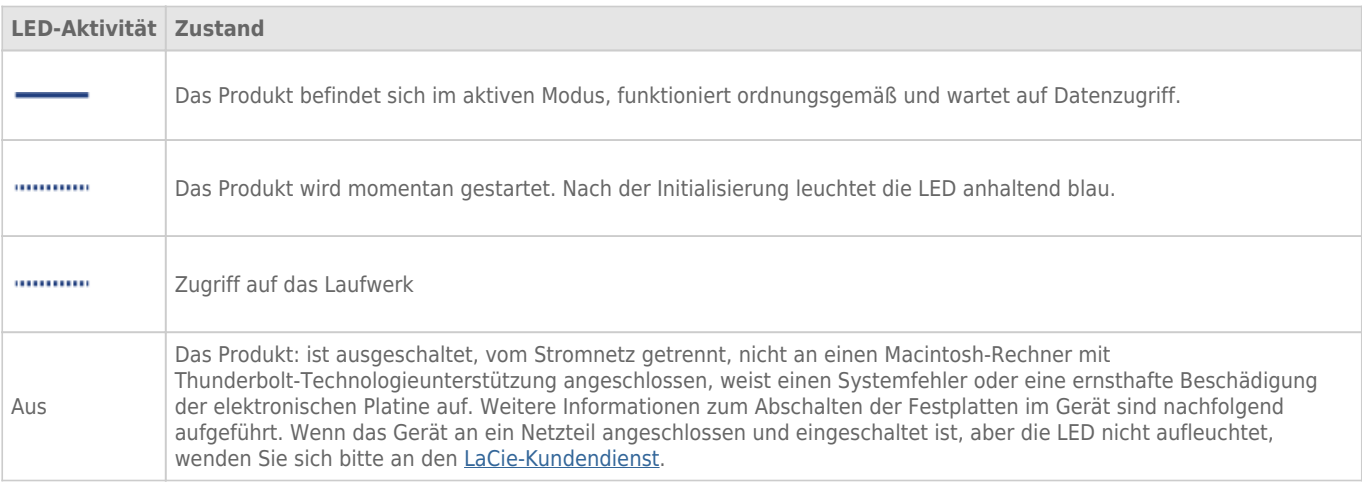

## Hauptschalter

Die LED-Taste kann zum Energiesparen verwendet werden, wenn die Festplatten über längere Zeit nicht verwendet werden. So verringern Sie den Energieverbrauch:

- 1. Melden Sie die Partitionen ab (siehe [Abmelden des Laufwerks\)](http://manuals.lacie.com/de/manuals/thunderbolt-pro/unmounting).
- 2. Drücken Sie die LED-Taste.

Das Gerät versorgt die Festplatten nicht mehr mit Strom. Beachten Sie bitte, dass das Gerät weiterhin die aktive Verkettung mit anderen Thunderbolt-Geräten aufrecht erhält, auch wenn die Festplatten ausgeschaltet sind.

Drücken Sie die LED-Taste, um die Festplatten einzuschalten. Die Partitionen erscheinen nun auf dem Desktop.